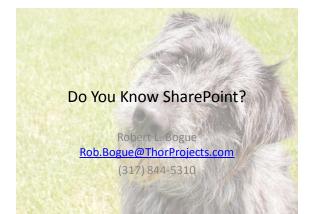

| Always Start                    | with a Joke                                                                                                    |
|---------------------------------|----------------------------------------------------------------------------------------------------|
| In SharePoint, how man<br>have? | y values can a Boolean                                                                                          |
| Six                             | Sealed="" Read<br>Type= TRUE<br>Group = FALSE<br>Seale = True<br>Type= = False<br>Group = true<br>Seale = false |

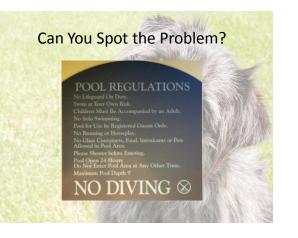

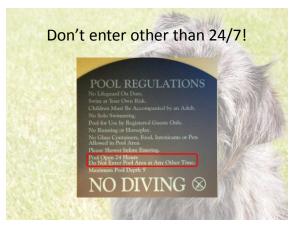

## Spectacular Search

- Can't afford MOSS?
   Start with Search Server
   Express
- Want to search a property only (Author = "Bogue") do this ... Author:Bogue
- Want to know when you're mentioned? Setup a search alert on your name

## You CAN take it with you

- Access will take list items offline
- Outlook with take documents offline ... and force you to manually update them
- Groove will take documents offline ... and synchronize them with you automatically (if you set it up.)

## Play it Again Sam

- Site Templates are essentially macros of that you've done to a site since it was created
- Site Templates can be deployed globally (so they're available anytime you create a site)
- Users can create their own site (project management, claim resolution) including content and new instances can be created

## Where did it go?!?

- Recycle Bin captures all
   user interface deletes
- The Site Collection Recycle Bin is available after the user Recycle Bin has been exhausted
- By DEFAULT SharePoint keeps items for 60 days after you deleted it. (30 for user, 30 for site administrator)

## Oh no you didn't!

- Auditing is available in Windows SharePoint Services – including read
- You can download a free tool to turn on auditing, clear the data, and see the data from <u>http://www.mssharepoi</u> <u>ntdeveloper.com</u> (User Management)

## Pushing the Publish?

- Individually publishing each page is a pain
- Content and Structure allows you to publish any number of pages in the same library at the same time

#### SharePoint Designer does Data

- ListViewWebPart sucks.
- SharePoint Designer can convert
   ListViewWebParts to DataViewWebParts
- You can do conditional formatting and other cool stuff with SharePoint Designer

#### Enter Metadata Without Thinking

- Create a SharePoint Content
  Type
- Add a Word Template to the content type
- Associate the content type
  to a document library
- Create an instance of the document
- Add Quick Parts
- Save as a Template
- Associate the New Template
   to the Content Type

## Menu Madness

- SharePoint menus are mostly driven by <CustomAction> nodes in features
- You can create your own custom menu items that go to any system you want
- The Edit Control Block is a menu that you can add to

### WebParts, Talk Amongst Yourselves

- Web Parts can be connected to one another to provide information
- Web Parts can (run and) hide and still filter data
- MOSS includes a Query String Filter (and a few others)
- You can Connect and Filter to create customized pages for each entity in your organization

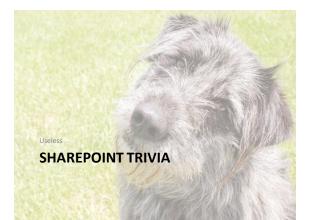

#### OWS\_

- Why do fields in the web services and in search come back prefixed with 'OWS\_'?
- The original name of SharePoint was Office Web Server

## FrontPage

- Where did the vti\_bin directory come from?
- Vermeer Technologies Incorporated – the original company that created FrontPage

## WebClient

- Why can't I see Explorer view on a server?
- Explorer view relies upon WebDAV (Web Distributed Authoring and Versioning). The service responsible for this, WebClient, is disabled by default on servers

# Take it away

- Which versions of SharePoint support Major and Minor versions for documents?
- SharePoint Portal Server 2001, Microsoft Office SharePoint Server 2007
- SharePoint Server 2007
   SharePoint Portal Server 2001 was on the Exchange Data Store 2003 didn't have time to replicate all of the functionality

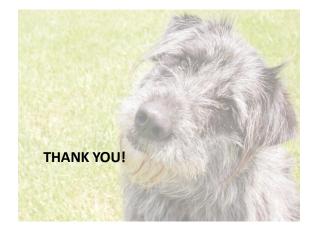